# **horario apostas loteria online**

- 1. horario apostas loteria online
- 2. horario apostas loteria online :sportingbet site de apostas
- 3. horario apostas loteria online :jogadas roleta

### **horario apostas loteria online**

#### Resumo:

**horario apostas loteria online : Bem-vindo ao paraíso das apostas em ecobioconsultoria.com.br! Registre-se e ganhe um bônus colorido para começar a sua jornada vitoriosa!** 

contente:

### **horario apostas loteria online**

Se você está pensando em horario apostas loteria online começar a apostar em horario apostas loteria online jogos de futebol, tem alguns fatores importantes para ter em horario apostas loteria online mente. Além de apostar apenas o dinheiro que sobra e começar com pequenas quantias, é importante apostar em horario apostas loteria online jogos e ligas que você conhece e se atentar às regras do jogo. Além disso, é fundamental entender os principais termos utilizados nos sites de apostas e escolher um sito confiável com bónus atraentes.

#### **horario apostas loteria online**

Embora esta seja uma recomendação geral para qualquer tipo de apostas, é mais importante ao apostar em horario apostas loteria online jogos de futebol. Nunca aposente dinheiro que você precisa para despesas diárias ou outros compromissos financeiros. Em vez disso, a parte do orçamento que sobrou depois de cobrar todos os gastos mensais pode ser usada para apostas desportivas.

#### **2. Comece com pequenas quantias**

Para reduzir o risco, é recomendável começar com apostas pequenas. Isso não apenas lhe dará uma ideia da experiência de apostas esportivas, mas também minimizará suas perdas iniciais caso alguma coisa dê errado.

#### **3. Aposte no que você conhece**

Seu conhecimento e compreensão do jogo, dos jogadores e das circunstâncias em horario apostas loteria online torno do jogo podem dar à horario apostas loteria online aposta uma vantagem. Se você souber over de horario apostas loteria online time e dos adversários, taticas, fatores climáticos etc., isso lhe dá um sentido melhor do que provavelmente irá acontecer, melhorando suas chances de ganhar.

#### **4. Faça as devidas pesquisas**

Além de conhecer as equipas e ligas envolvidas, procure pela forma atual de cada time e jogadores-chave em horario apostas loteria online particular. Todas essas informações podem afetar o desfecho do jogo, especialmente em horario apostas loteria online jogos recentes e decisões prioritárias.

### **5. Entenda os principais termos utilizados**

Aprender os termos utilizados no site de apostas. Estes incluem mas não se limitam a Under sobre/Under, Moneyline, Spread ou Handicaps, Líquido ou Cash Out.

### **6. Escolha um fornecedor confiável**

Escolher um provedor de apostas de renome e conhecido pode fazer grande diferença nas chances de ganhar dinheiro. É por isso que muitas pessoas optam por sites de apostas desportivas populares como Bet365, Betano, Betfair, LeoVegas, Rivalo, KTO e outros.

### **7. Utilize promoções e bónus de boas-vindas**

Muitos fornecedores oferecem bónus de boas-vindas aos novos clientes. Estes bônus podem incluir créditos de apostas gratuitos ou aumentos nas suas apostas iniciais com a quantia mínima comprometida. Tome vantagem desses bônus iniciais para explorar o site, mergulhar nos mercados e testar suas estratégias de apostas sem correr riscos desnecessários.

## **Conclusão**

Apostar less em jogos de futebol pode ser algo divertido e lucrativo se souber como fazer. Seguindo essas dicas, você estará em horario apostas loteria online boas mãos. Mas lembre-se que nenhuma estratégia garante vitórias constantes ao longo do tempo. Ao definir expectativas realistas e permanecer coerente, esta pode ser uma entretenimento agradável que pode muitas vezes ser vantajoso.

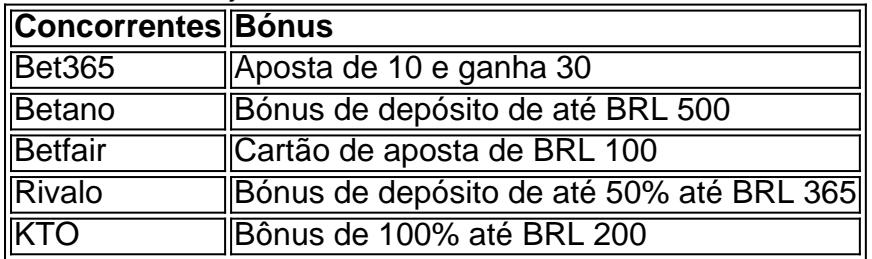

#### **Preguntas frecuentes**

1. Qual o melhor site de apostas

#### [casa de apostas mundial](https://www.dimen.com.br/casa-de-apostas-mundial-2024-08-03-id-16828.html)

A aposta mais de 1.5 golsé uma aposta que o apostador vence se houver pelo menos dois gols marcados na partida.14 de mar. de 2024

A aposta mais de 1.5 golsé uma aposta que o apostador vence se houver pelo menos dois gols marcados na partida.

14 de mar. de 2024

Apostar em horario apostas loteria online mais de 1.5 gols significa que você pensa que pelo menos dois gols serão marcados na partida. Isto pode ser em horario apostas loteria online qualquer ordem para que o resultado ...

Desta forma, nesta conta só contam as bolas nas redes deste time. Exemplo aposta total 1,5 gols. Depois de conferir na teoria como funciona, vamos a explicação ...

Apostar em horario apostas loteria online menos de 1.5 gols significa que você pensa que ou nenhum gol será marcado no jogo de futebol (um empate de 0-0) ou apenas um gol será marcado ...

há 3 dias·O Guia Definitivo para Apostas de Mais de 1,5 Gols: Retornos Mais Altos, Previsões Fáceis-As apostas de "mais de 1,5 gols" prevêem que uma ...

Apostar no over 1,5 gols significa apostar que o jogo terá mais que 1,5 gols no jogo. Como não existe "meio" gol, na prática, isso quer dizer que se o jogo ...

Encontre aqui os melhores palpites de gols dos jogos de hoje. Dica de aposta: Você pode tanto fazer suas apostas formando duplas ou triplas antes dos jogos ou ...

Se apostamos que um jogo terá menos de 1.5, isso significa então que a partida não pode ter dois gols ou mais. Isto é, o número 2 é maior do que 1,5, de modo ...

5 de mar. de 2024·Se ele perder por 1 ou 2 gols de diferença, a aposta ainda é ganha, pois tanto 1 quanto 2 são numerais menores do que 2,5. Agora, se ele ...

Encontre as melhores previsões de apostas e dicas grátis para acima de 1.5 gols aqui. Bem-vindo à casa das dicas de mais de 1,5 gols! Nossos informantes ...

# **horario apostas loteria online :sportingbet site de apostas**

Apostar no Bet365 é uma ótima opção para quem deseja participar do mundo das apostas esportivas online. Neste artigo, você vai aprender como fazer isso de forma fácil e rápida. Passo 1: Criar uma Conta no Bet365

O primeiro passo é criar uma conta no Bet365, desde que você tenha 18 anos e não tenha se registrado antes. Depois disso, é necessário fazer um depósito no valor que deseja apostar. Você pode fazer isso através de vários métodos, como cartão de crédito, billetera eletrônica ou transferência bancária.

Passo 2: Escolher um Evento Esportivo

Após ter horario apostas loteria online conta criada e o depósito feito, você precisa escolher um evento esportivo no qual quer apostar. O Bet365 oferece uma ampla variedade de esportes, como futebol, tênis, basquete, entre outros. Você pode pesquisar pelo evento desejado na barra de procura ou navegar nas categorias oferecidas.

Primeiro, vamos falar sobre a chave para o sucesso em horario apostas loteria online apostas esportivas. É importante fazer horario apostas loteria online pesquisa e ficar atualizado com as últimas notícias ou estatísticas Além disso é crucial variar suas apostadas sem colocar todos os ovos na mesma cesta de compras; dessa forma você pode maximizar seus ganhos potenciais ao minimizar perdas

Agora, vamos dar uma olhada em horario apostas loteria online algumas das principais escolhas para as partidas de amanhã. Nossos especialistas analisaram os jogos e forneceram suas dicas superiores junto com a melhor casa da história que você pode usar!

Aqui estão alguns exemplos:

\* Udinese vs. Internazionale: Handicap Asiático -1 Internacional (1,66) Casa Pia vs. Estoril: Menos de 11 cantos no total (1.588)

## **horario apostas loteria online :jogadas roleta**

O ex-primeiro ministro canadense Brian Mulroney morreu aos 84 anos, de acordo com relatos da mídia canadiana citando o post social do seu filho.

Mulroney morreu pacificamente, cercado pela família e por uma mulher de quatro anos.

"Em nome da minha mãe e de nossa família, é com grande tristeza que anunciamos o

falecimento do meu pai Brian Mulroney (o honorável direito), 18.a primeira-ministra canadense", disse Caroline Murrone no post oficial :

"Vamos compartilhar detalhes dos arranjos quando eles estiverem disponíveis", disse Mulroney horario apostas loteria online outro post.

está buscando informações adicionais.

Mulroney serviu como primeiro-ministro do Canadá de 1984 a 1993 – um mandato que incluiu notavelmente o Acordo entre os Estados Unidos e Canada com Ronald Reagan, no final dos anos 80. O acordo foi substituído pelo Tratado Norte Americano para Livre Comércio (NAFTA) horario apostas loteria online 1994 ".

O primeiro-ministro canadense Justin Trudeau disse que está devastado ao saber da morte de Mulroney.

"Brian Mulroney amava o Canadá", disse Trudeau horario apostas loteria online um post no X. "Estou devastado ao saber de horario apostas loteria online morte, ele nunca parou para trabalhar com canadenses e sempre procurou tornar este país ainda melhor lugar onde chamar casa".

"Nunca esquecerei os insights que ele compartilhou comigo ao longo dos anos - foi generoso, incansável e incrivelmente apaixonado. Enquanto lamentamos horario apostas loteria online morte para manter a família dele horario apostas loteria online nossos pensamentos também reconhecemos –e celebramo-nos o papel do Sr Mulroney na construção de um país moderno dinâmico", acrescentou Trudeau

Em um comunicado divulgado por seu escritório, Trudeau lembrou o trabalho de Mulroney horario apostas loteria online questões ambientais e humanitárias.

"Ele estava na vanguarda das questões ambientais, ajudando a garantir um acordo de qualidade do ar com os Estados Unidos para reduzir chuva ácida e defender o primeiro Ato Canadense sobre Proteção Ambiental. E ele exemplificou valores canadenses contra as ações da África Latina", disse Justin Trudeau horario apostas loteria online comunicado oficial perante uma delegação dos EUA no Canadá que está se posicionando como líder internacional nas negociações internacionais entre países africanos (EUA).

Depois de deixar o cargo, Mulroney atuou horario apostas loteria online conselhos corporativos e foi presidente da Quebequor Inc. and Forbes Global Business & Finance s; Ele também era sócio sênior do escritório internacional Norton Rose Fulbright Canada baseado na Montréal-based International Law Firm (Norton) no Canadá segundo a primeira ministra Escritório 'S."

"Um líder respeitado e reconhecido globalmente, o Sr. Mulroney também recebeu alguns dos mais altos reconhecimentos de governos horario apostas loteria online todo mundo", disse a declaração do primeiro-ministro ndia

Entre os prêmios e honrarias de Mulroney estavam a Ordem do Canadá, o Ordre National du Québec (Order nacional) ou Woodrow Wilson Award for Public Service.

Author: ecobioconsultoria.com.br Subject: horario apostas loteria online Keywords: horario apostas loteria online Update: 2024/8/3 12:37:55